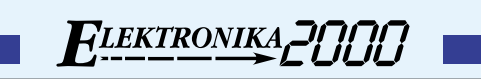

Tester

2620

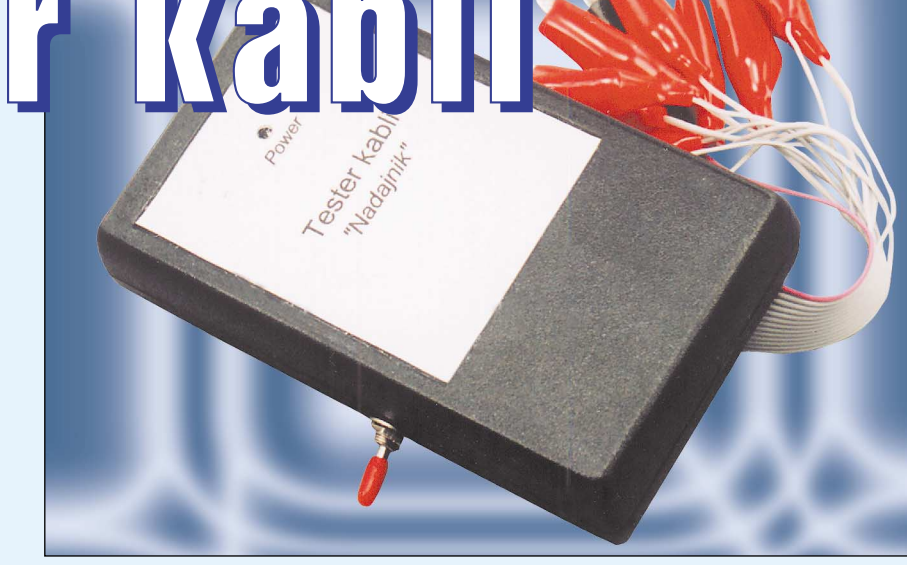

★

## Do czego to służy?

Kable w systemach alarmowych czy w syste− mach przesyłania informacji zazwyczaj cha− rakteryzują się dużą liczbą przewodów. Z reguły przewody te muszą być połączone w określony sposób, dlatego niekiedy dużym utrudnieniem jest poprawna identyfikacja od− powiedniego przewodu. Problem jest jeszcze bardziej poważny, gdy końce przewodów są od siebie w znacznej odległości i jednakowe− go koloru. Proponowane rozwiązanie "Testera kabli" rozwiąże ten, niekiedy, czasochłon− ny problem.

Tester składa się z nadajnika kodu oraz odbiornika tego kodu. Nadajnik nadaje jedno−

cześnie dwanaście kodów, które odbiornik identyfikuje na 7−segmentowym wyświetla− czu LED. Odbiornik dodatkowo wyposażony został w akustyczny tester ciągłości, który mo− że pomóc w poszukiwaniu zwarć lub przerw np. w uszkodzonym przewodzie. Nadajnik (i odbiornik) zawiera prosty wskaźnik wyła− dowania baterii zrealizowany na specjalnie do tego celu przeznaczonym scalaku.

## Jak to działa?

Schemat ideowy nadajnika testera znajduje się na **rysunku 1**. Na mikrokontroler realizu− jący zadania nadajnika jak i odbiornika wy− brano tani MC68HC705J1A, który w obu układach taktowany jest z częstotliwością 4MHz. Na schemacie nadajnika wyjścia PB0 – PB5 oraz PA0, PA1, PA3 – PA7 procesora sterują buforami U2, U3, które zwiększają niewielką wydajność prądową linii procesora. Bufory te zapewnią wystarczający prąd stero− wania nawet przy długich kablach. Na wyj− ściach dwunastu buforów jednocześnie poja− wia się nadawany kod, przy czym trzynasty przewód jest masą dla odbiornika. U5 stabili− zuje napięcie zasilające na poziomie 5V, przy czym układ wykrywania wyładowania baterii U4 zasilany jest bezpośrednio z baterii.

Rys. 1 Schemat nadajnika

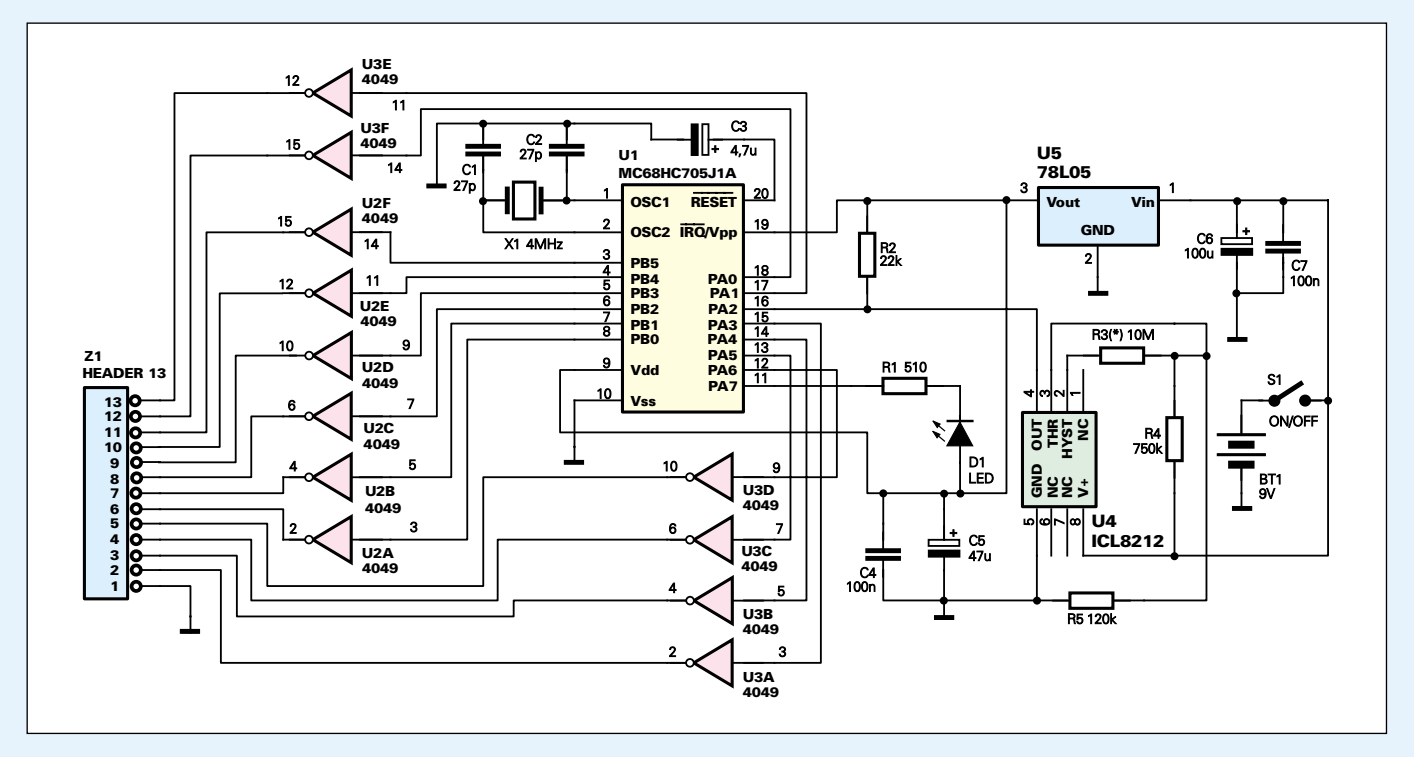

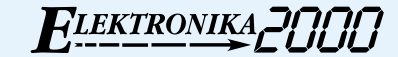

Jako układ wykrywający zbyt małe napięcie baterii zastosowano ICL8212, którego wyj− ście przy zbyt małym napięciu przyjmuje stan wysoki. Alternatywnie można zastosować ICL8211, którego wyjście przyjmuje stan od− wrotny do wyjścia ICL8212. Jeżeli napięcie na wejściu 3 układu U4 spadnie poniżej war− tości 1,15V stan wyjścia 4 zmienia się na wy− soki. Dzielnik R4, R5 został tak dobrany, by na wyjściu 4 stan wysoki pojawiał się przy napięciu baterii ok. 8V, co świadczy o jej wy− ładowaniu. Rezystor R3 wprowadza niewiel− ką histerezę. Ponieważ wyjście 4 jest typu otwarty kolektor, rezystor R2 podciąga go do dodatniego bieguna zasilania. Pracę nadajni− ka sygnalizuje dioda D1. Realizuje ona także funkcję wskaźnika wyładowania baterii. Jeże− li bateria jest dobra, dioda miga szybko nato− miast jeżeli jest rozładowana miga wolno. Re− zystor R1 ogranicza prąd tej diody, natomiast kondensatory C4 − C7 filtrują napięcie zasila− jące nadajnik. Kondensator C3 zeruje proce− sor przy włączaniu napięcia zasilania. Na **ry− sunku 2** przedstawione zostały przebiegi ko− dów jakie pojawiają się na czterech wybra− nych liniach nadajnika. Są to linie oznaczone jako "1", "2", "B", oraz "C". Główną pracą jaką zajmuje się nadajnik jest ciągłe realizo− wanie nadawania kodów na 12 liniach wyj−

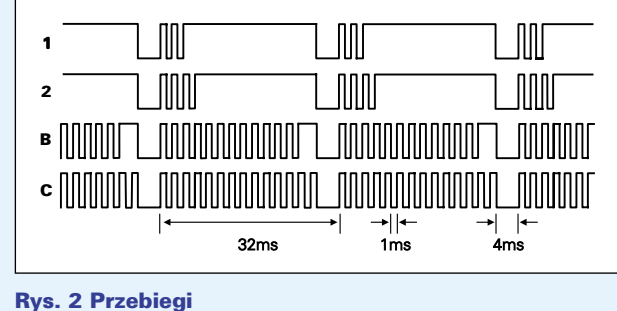

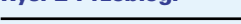

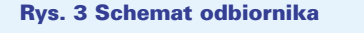

ściowych. Cały pojedynczy transmitowany kod zajmuje ok. 32ms, przy czym odbiornik reaguje na niskie stany transmitowanego ko− du. Pierwszy impuls jest impulsem startu, który jednocześnie informuje odbiornik o po− czątku nadawanego kodu. Następna liczba impulsów wskazuje na numer wyjścia jaki bę− dzie pojawiał się na wyświetlaczu odbiornika. I tak dla wyjścia "1" jest to jeden impuls, natomiast dla wyjścia "B" jest transmitowanych 11 impulsów. Ostatni impuls, który trwa 4ms, jest znacznikiem końca transmisji kodu. Na jego podstawie odbiornik wie, że zakończona została transmisja kodu. Jak widać każdy im− puls trwa 1ms. Na **rysunku 3** przedstawiony został schemat ideowy układu odbiornika. Funkcje jakie realizują układy U2 oraz U3 są takie samie jak w przypadku układu nadajni− ka, przy czym praca odbiornika sygnalizowa− na jest kropką wyświetlacza W1. I tak, jak dla nadajnika, miganie wolnej kropki wyświetla− cza wskazuje na rozładowaną baterię. Przy zastosowaniu detektora ICL8211 sygnalizacja będzie odwrotna. Wyjścia procesora PA0− PA7 bezpośrednio sterują wyświetlaczem W1, przy czym rezystory R1− R8 ograniczają prąd segmentów tego wyświetlacza. Jak wspomniałem odbiornik dodatkowo wyposa− żony został w akustyczny sygnalizator ciągło−

> ści obwodu, sterowany przez procesor, który steruje tranzystorem T1. Wejściem sygnału nadawanego jest pin PB0 procesora. Elemen− ty R15, D1, D2 zabezpie− czają to wejście przed za− kłóceniami oraz przepięcia− mi. Rezystor podciąga to wejście do plusa zasilania. Ponieważ nadawanych ko− dów jest 12, wyświetlacz pozostałe 3 pokazuje w po− staci liter  $a$ ",  $b$ " oraz  $c$ ".

Odbiornik akceptuje dopiero nadany kod po jego dwukrotnym poprawnym odebraniu. Tak więc odbiornik wyświetla numer nadanego kodu dopiero po ok. 70ms. Po odłączeniu nadawanego sygnału od odbiornika wyświe− tlacz automatycznie zostaje wyłączony po ok. 3 sekundach, co przyczynia się do oszczędno− ści baterii. Jeżeli wejście odbiornika zostaje zwarte do masy na dłużej niż ok. 100ms włą− cza się sygnalizator akustyczny, dzięki czemu odbiornik może być wykorzystany do bada− nia ciągłości obwodów. Kondensatory C4−C7 filtrują napięcie zasilające odbiornik. Pro− gram realizujący funkcje nadajnika, jak i odbiornika, został napisany w asemblerze.

## Montaż i uruchomienie

Nadajnik oraz odbiornik testera należy zmon− tować na płytkach drukowanych przedstawio− nych na **rysunkach 4** i **5**. Montaż należy roz− począć od wlutowania elementów najmniej− szych kończąc na włożeniu układów scalo− nych do podstawek. Na płytce nadajnika, do− datkowo od strony druku, należy połączyć ze sobą punkty A' – A' oraz B' – B'. Wyjścia oznaczone jako 11, 12 od strony druku są wyj− ściami "B", "C" nadajnika. Po poprawnym zmontowaniu nadajnika jak i odbiornika, przed włożeniem układów scalonych należy sprawdzić ich napięcie zasilania, które powin− no wynosić 5V. Do układu nadajnika należy przylutować trzynaście przewodów z których jeden będzie masą. Odbiornik trzeba wyposa− żyć w przewód dwużyłowy, którego linie będą masą oraz wejściem sygnałowym odbiornika. Przewody najlepiej będzie zakończyć miniatu− rowymi krokodylkami. Należy pamiętać, aby krokodylki przewodów masy były innego ko− loru. Przewody sygnałów wyjściowych należy ponumerować zgodnie z informacją jaką bę− dzie pokazywał wyświetlacz odbiornika. Jeże− li wyświetlacz po dołączeniu danego kodu do wejścia odbiornika pokaże np. "2" to kroko-

dylek ten należy ozna− czyć taką właśnie cyfrą. Po odłączeniu danej linii nadajnika od odbiornika wyświetlacz po ok. 3 se− kundach powinien zo− stać wygaszony.

Do zasilenia testera należy użyć baterii 9V, przy czym może być każda inna o napięciu z zakresu 7−12V. Po włą− czeniu nadajnika jak i odbiornika powinna migać dioda oraz kropka wyświetlacza. Brak mi− gania diod może świad− czyć o błędzie w monta− żu lub zwarciu. Aby sprawdzić działanie ob− wodu wykrywającego rozładowanie baterii

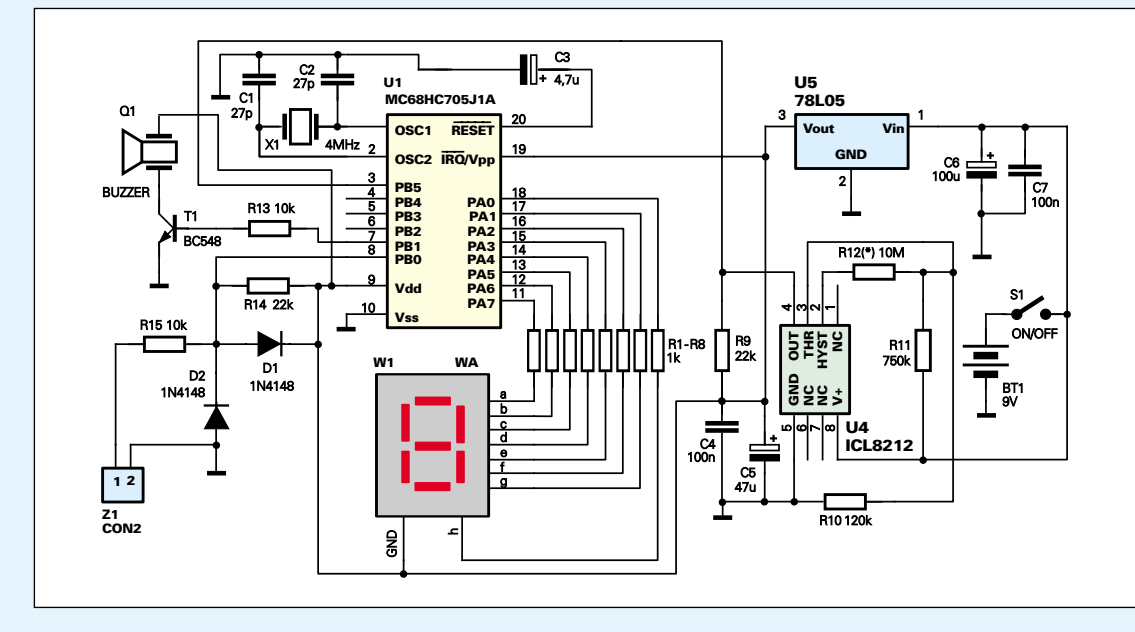

FLEKTRONIKA<sub>C</sub>

można użyć zasilacza laboratoryjnego. Zasi− lenie układu napięciem niższym niż 8V po− winno spowodować wolniejsze miganie diod. Przy zastosowaniu innego napięcia zasilania niż 9V, należy odpowiednio zmienić dzielnik detektora napięcia. Sprawdzenie testera cią− głości obwodu polegać będzie na zwarciu li−

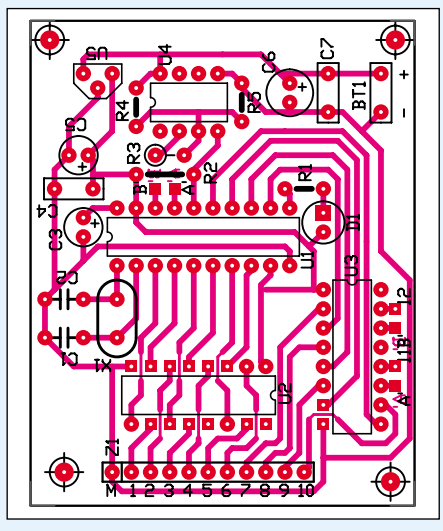

Rys. 4 i 5 Schematy montażowe

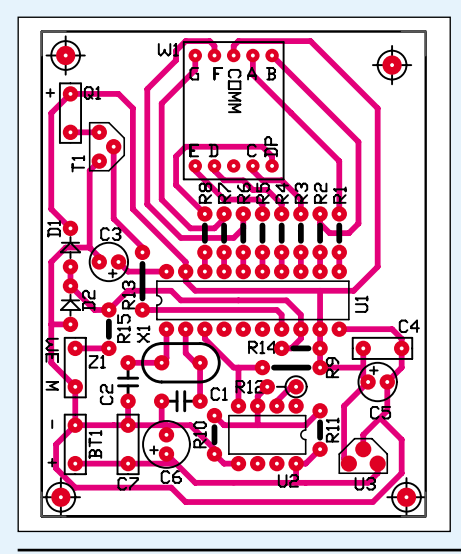

nii wejściowej odbiornika z jego masą. Jeże− li montaż jest poprawny powinien odezwać się sygnalizator akustyczny. Po poprawnym sprawdzeniu działania testera należy umie− ścić jego płytki w obudowach. Najlepszą obudową będzie obudowa z pojemnikiem na baterię 9V. W obudowie nadajnika należy wywiercić otwór na diodę D1 oraz przełącz− nik zasilania, natomiast w obudowie odbior− nika należy oprócz otworu na przełącznik S1 wyciąć otwór na wyświetlacz LED. Aby dźwięk z generatorka piezo był głośniejszy można wywiercić dodatkowy otwór blisko jego umieszczenia.

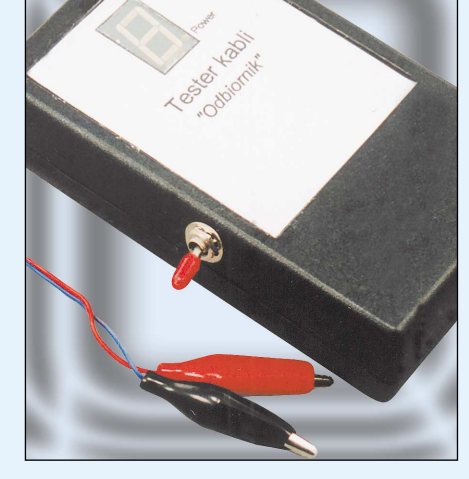

**Marcin Wiązania** 

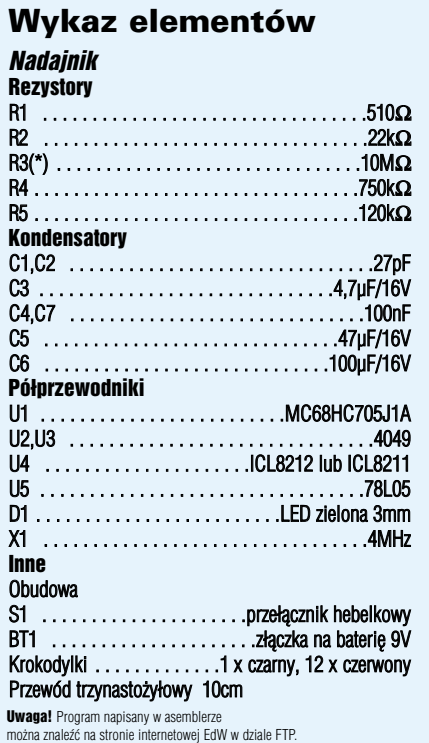

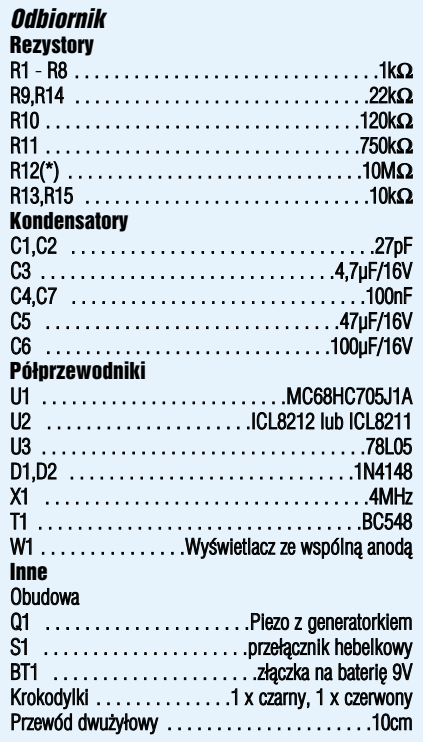

**Płytki drukowane są dostępne w sieci handlowej AVT jako kit szkolny AVT−2620A**